IMM - DTU 02407 Stochastic Processes November 5, 2006 NHH/BFN/UHT

## Solution to exercise 27

Question 1: The system can be modeled as a continuous time Markov chain with 3 states:

- 1. Idle
- 2. Busy with no order in the book
- 3. Busy with one order in the book

We find the generator

$$
G=\left[\begin{array}{ccc}-\lambda & \lambda & 0\\ \mu & -\lambda-\mu & \lambda\\ 0 & \mu & -\mu\end{array}\right]
$$

where  $\lambda = 1$  is the arrival rate of requests, and  $\mu = 4$  is the rate of completing jobs.

First, we find the steady-state distributions as in general for a birth-death process:

$$
\pi_i = c \cdot \rho^i \quad \text{ for } i = 1, 2, 3
$$

where  $\rho = \lambda/\mu$  and  $c = (\rho + \rho^2 + \rho^3)^{-1}$  is a normalization constant making the probabilities sum to one,  $\pi_i + \pi_2 + \pi_3 = 1$ .

Alternatively, we could find the stationary distribution directly numerically e.g. using matlab:

 $\text{piv} = \text{null}(G')$ ; piv = piv/sum(piv); piv(3)

This gives a numeric value of 0.0476 which is 1/21.

Next, we realize that the fraction of customers arriving when the system is in state 2 must equal the fraction of time spent in state 2, and thus the stationary probability of state 2,  $\pi_2$ . This is the PASTA property (Poisson arrivals see time averages). To see this, assume that the system is stationary. The probability of a new customer arriving in the time interval  $(t, t + h)$  is independent of which state the system is in at time t. So given that a customer arrives, the probability that the system is in state 2 is still  $\pi_2$ .

So the fraction of customers rejected is  $\pi_2 = 1/21$  or approximately 0.05.

Question 2: The fraction of time where the equipment is in use is equal to the probability that the system at a given fixed time is in state 2 or 3, i.e.  $\pi_2 + \pi_3 = 5/21$  or approximately 0.24.

Question 3: The states are

0: Idle

- 1: In use, no order in book
- 2: Rented, no order in book
- 3: In use, order in book
- 4: Rented, order in book

The generator is

$$
\mathbf{G} = \left[ \begin{array}{cccc} \star & \lambda & \lambda & \cdot & \cdot \\ \mu & \star & \cdot & \lambda & \cdot \\ \mu & \cdot & \star & \cdot & \lambda \\ \cdot & \mu & \cdot & \star & \cdot \\ \cdot & \mu & \cdot & \cdot & \star \end{array} \right]
$$

From this we can find the transition probabilities: Given that we are in state  $i$  at time  $t$ , the probability that we are in state j at a later time  $t + h$ , is the  $(i, j)$  element in  $P(t) = \exp(Gh)$ . It is possible to obtain analytical expressions for these, for example using maple, but the result is of little use. In stead we display the transition probabilities from state 1 to the 5 states as functions of  $t$ :

```
\gg G2 = [0,1,1,0,0;4,0,0,1,0;4,0,0,0,1;0,4,0,0,0;0,4,0,0,0];
\gg G2 = G2 - diag(sum(G2,2));
>> tt = linspace(0,2,100);
>> for i=1:length(tt),
    t=tt(i);Pt=expm(G2*t);
    mu(i,:) = Pt(1,:);end
>> plot(tt,mu)
>> legend('p11','p12','p13','p14','p15')
>> xlabel('Time')
>> ylabel('Transition probabilities')
```
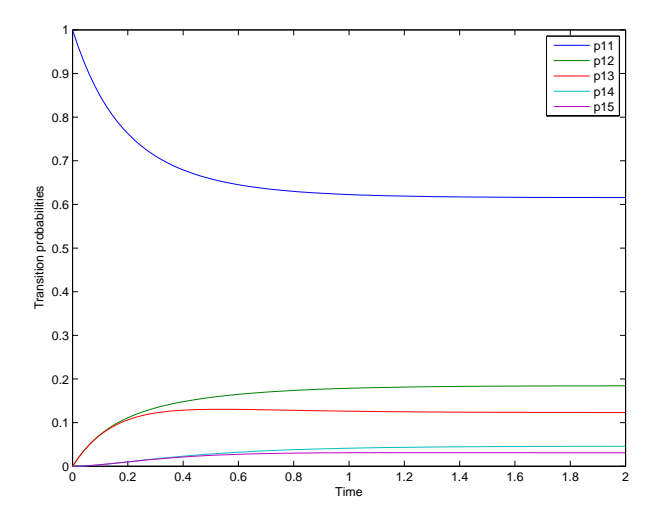

Question 4: The easiest to solve for the stationary probabilities using e.g. matlab.

 $\gg$  piv2 = null(G2'); >> piv2 = piv2'/sum(piv2) piv2 =

## 0.6154 0.1846 0.1231 0.0462 0.0308

If you solve the system with maple or by hand you will find

$$
\pi = \frac{1}{65}(40, 12, 8, 3, 2)
$$

Question 5: The utilization is  $1 - \pi_0 = 5/13 \approx 0.3846$ .

This should be compared with the value 0.24 which we found in the previous, without rentals.

Question 6: Requests for work that arrive while the system is in state 3 and 4 are not accepted. The probability of this is  $\pi_3 + \pi_4 = 1/13$  or approximately 0.08. Requests for rentals are rejected unless they arrive in state 0, so the probability of rejection is  $1 - \pi_0 = 5/13 \approx 0.38$ . Combining, the probability of rejection for a random customer is  $3/13 \approx 0.23$ . This should be compared with the 0.05 found above.